## <span id="page-0-0"></span>**ORACLE CLOUD INFRASTRUCTURE GUIDE**

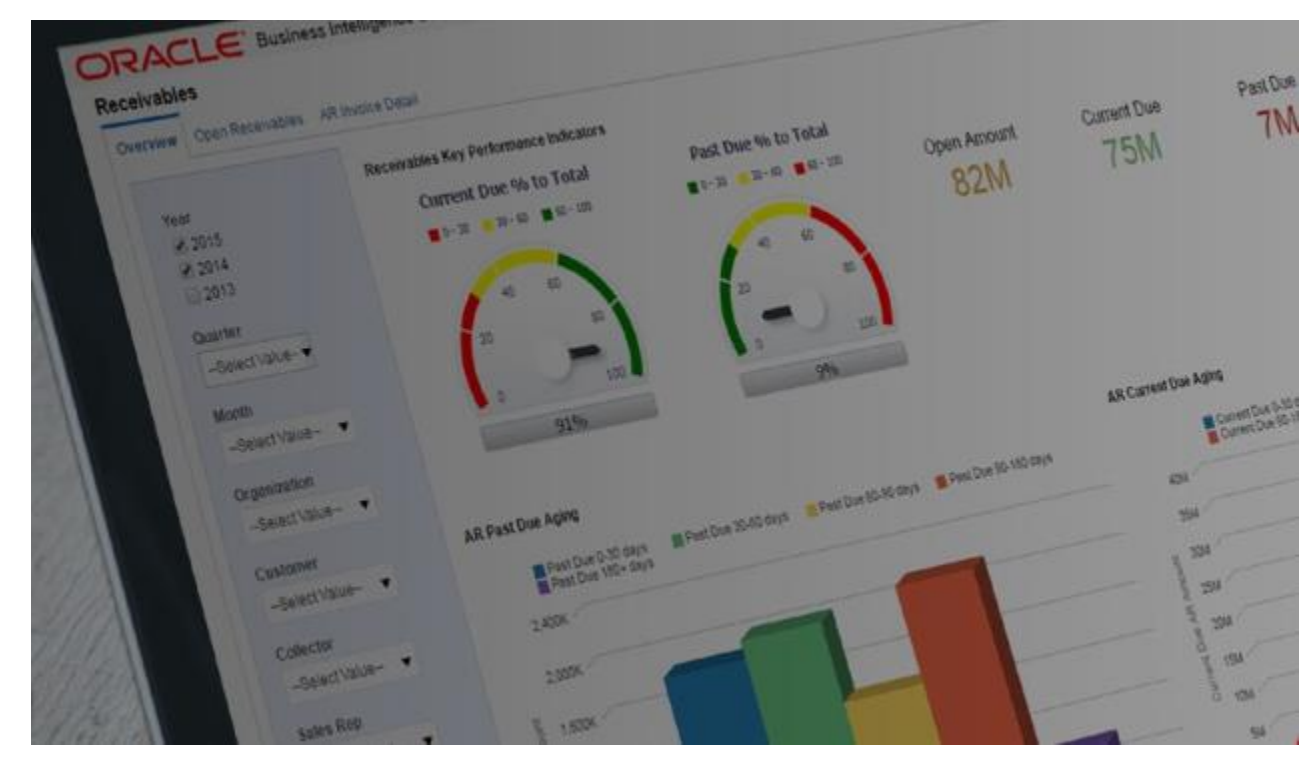

Version 0.0.3

Damian Ndunda

MUGUMOINI - NAIROBI

ORACLE CLOUD INFRASTRUCTURE GUIDE

Copyright © March 2020 BICT Solutions.

Visit <https://businessict.weebly.com/cloud-computing.html>

Trademarks used belong Oracle Inc. Icons used are reproduced from Oracle Cloud web Trademark information about all of the companies and products mentioned herein are provided accordingly but cannot guarantee the accuracy of all information as information changes with time.

## **CONTENTS AT A GLANCE**

<span id="page-2-0"></span>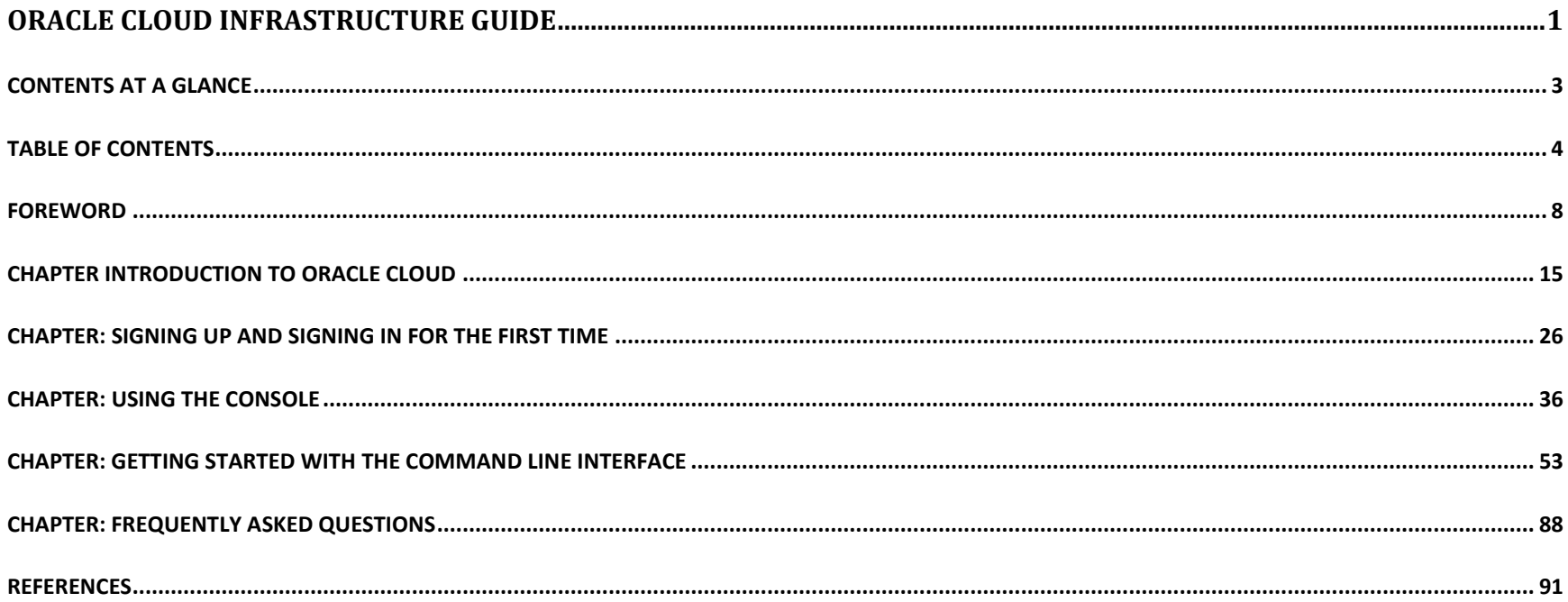

## **TABLE OF CONTENTS**

<span id="page-3-0"></span>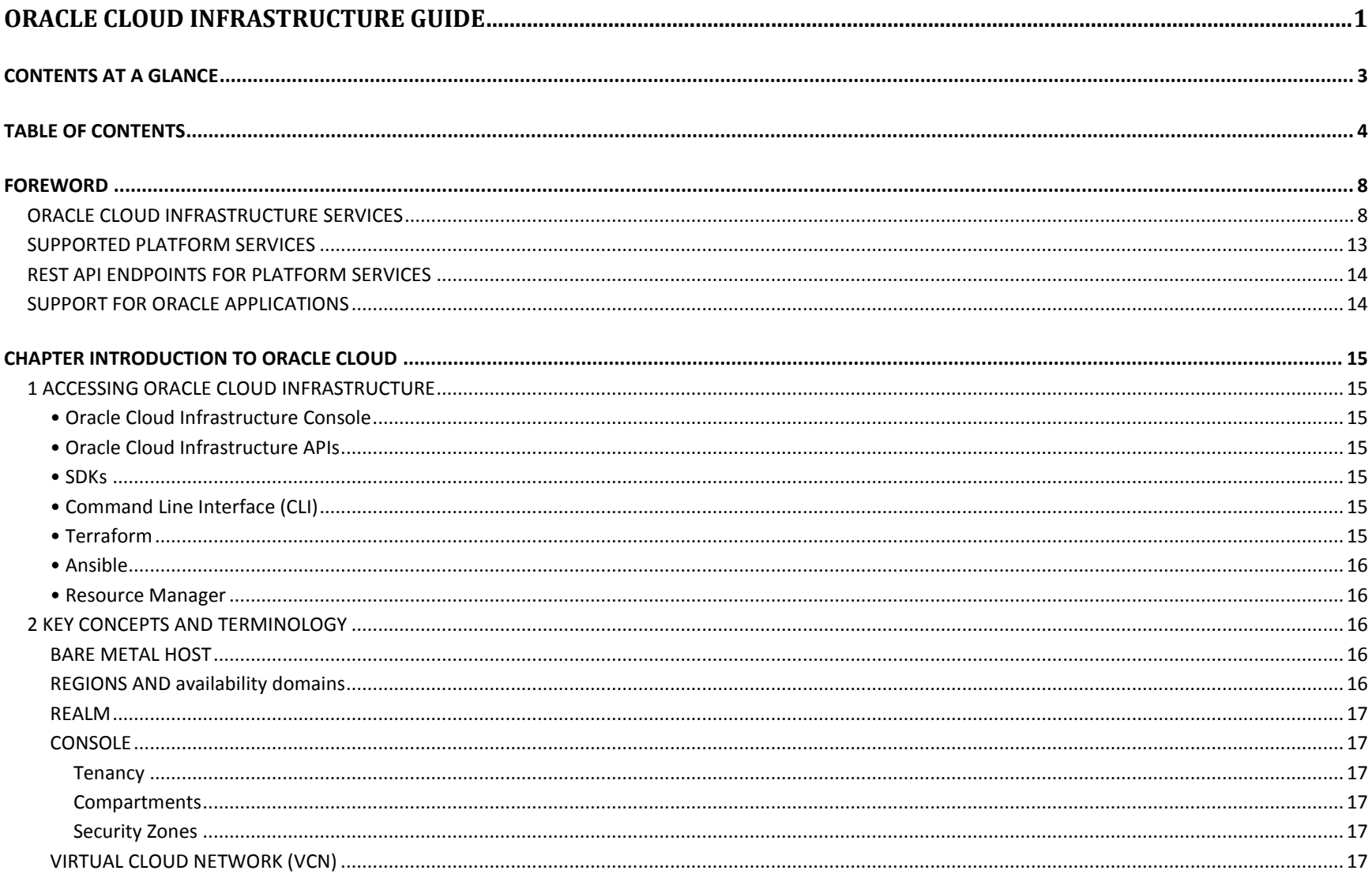

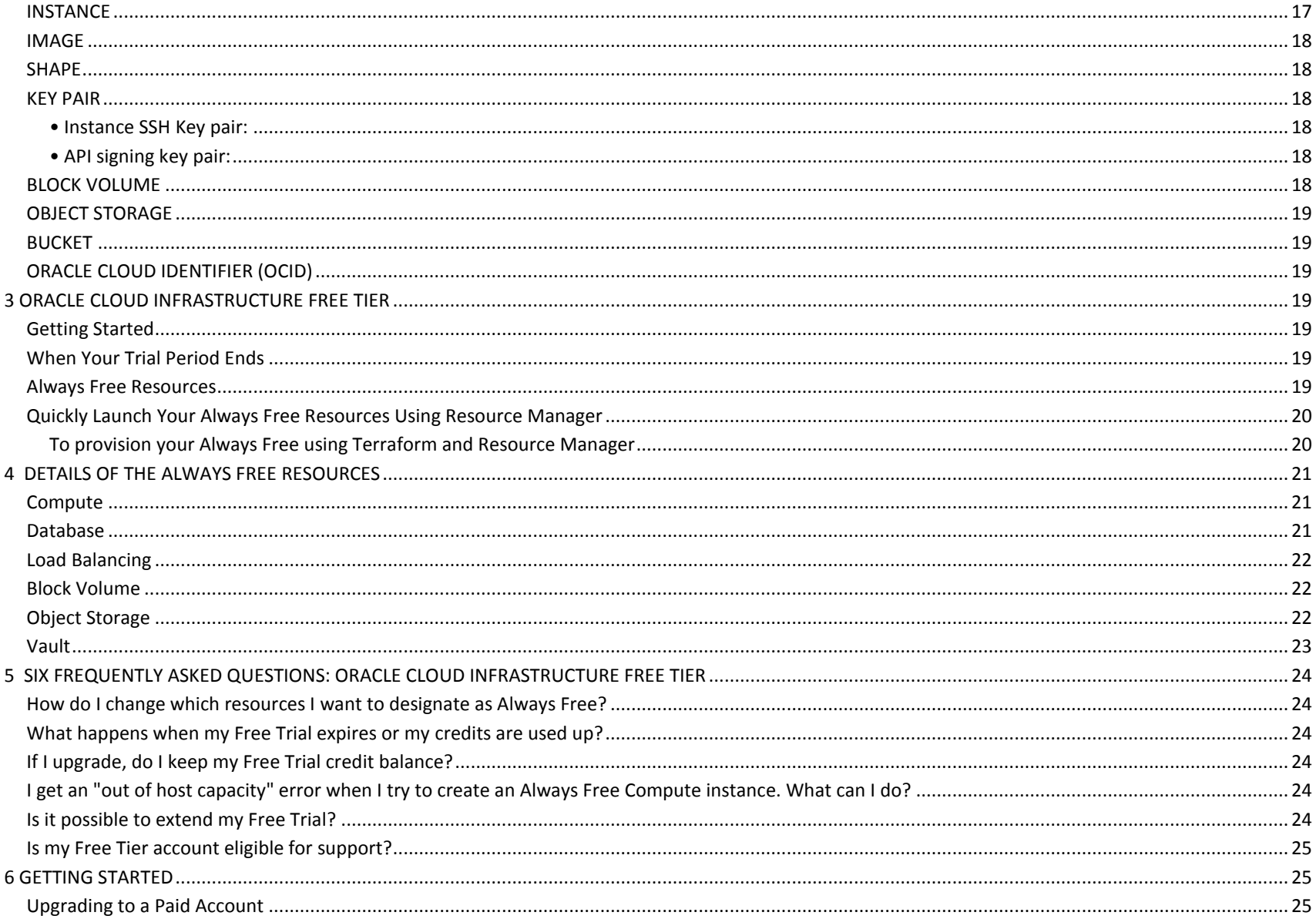

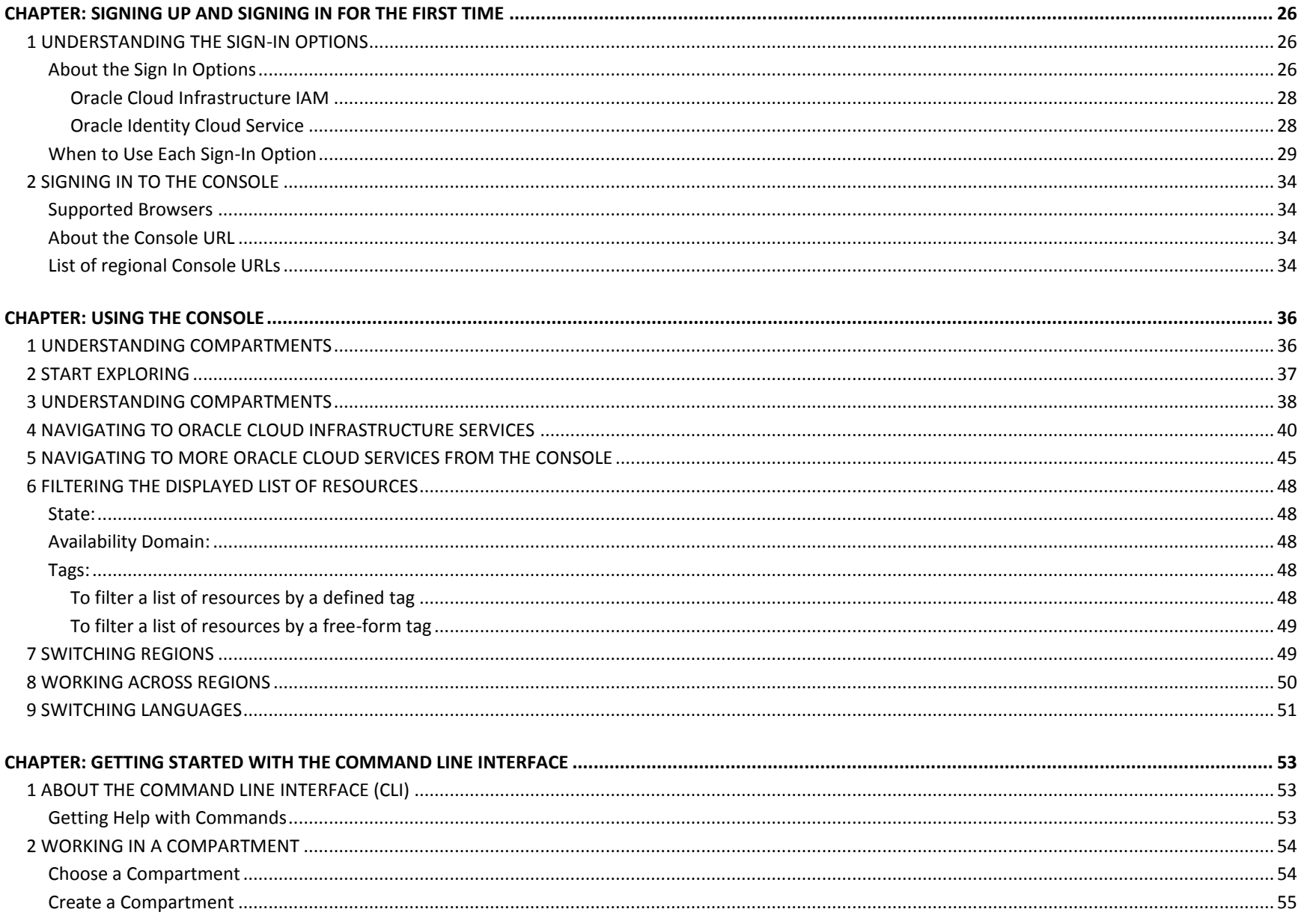

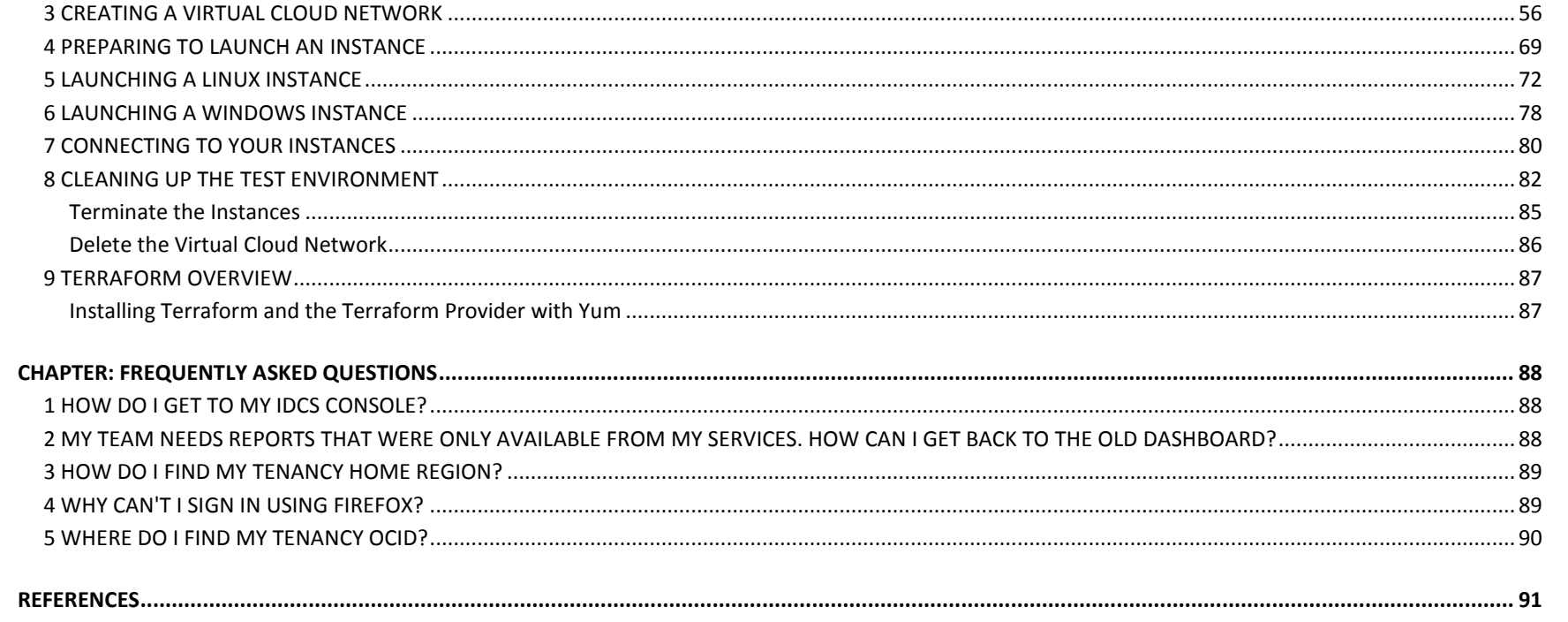